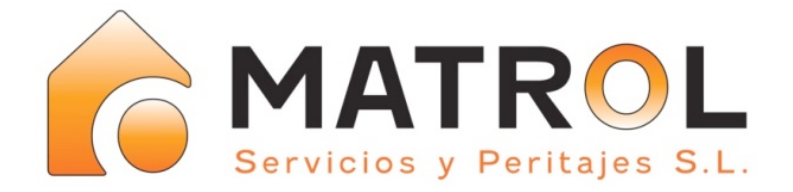

## INGENIEUR- UND SACHVERSTÄNDIGENBÜRO

## C/. Marina 104, 2º, Local 8 - 07620, Llucmajor www.matrol.es - www.msp-academia.com Tel. (+34) 971 10 40 25 - Fax (+34) 971 12 15 33 - info@matrol.es

Preisliste Energiezertifikat / Lista de precios Certificado de Eficiencia Energética:

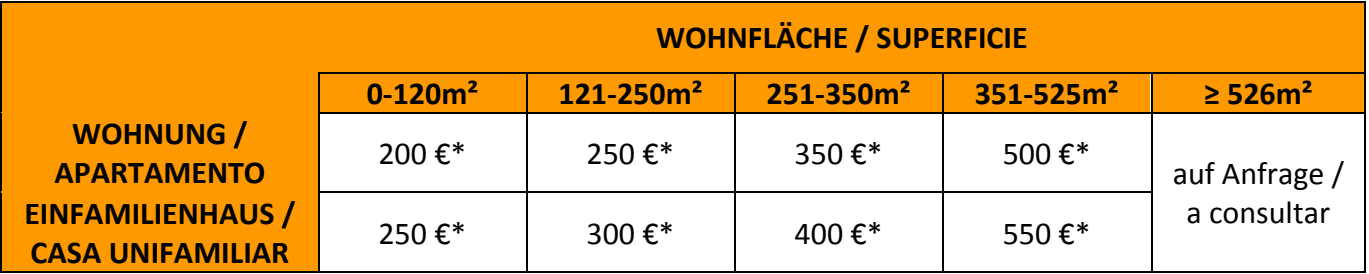

Zur Erstellung des Zertifikates sind dem Aussteller Grundrisspläne, Ansichten und wenn möglich das Projekt zur Verfügung zu stellen. Ansonsten werden die Kosten für das notwendige Aufmass vor Ort mit € 50.- / Std. in Rechnung gestellt!

Preise verstehen sich zzgl. 21% IVA (MwSt), sowie Kosten für An- und Abfahrt\*\* / Los costes no incluyen el 21% de IVA ni los desplazamientos\*\*

\*Die Kosten für die Registrierung bei der Behörde werden getrennt in Rechnung gestellt / Los costes para el registro se facturan a parte

\*\* Kilometerpauschale 0,30 Euro/km **/** Desplazamientos 0,30 Euros/km

Im folgenden Bild kann man die möglichen Energieeffizienzklassen ersehen / En la siguiente *figura se pueden ver las posibles clases de eficiencia energética:*

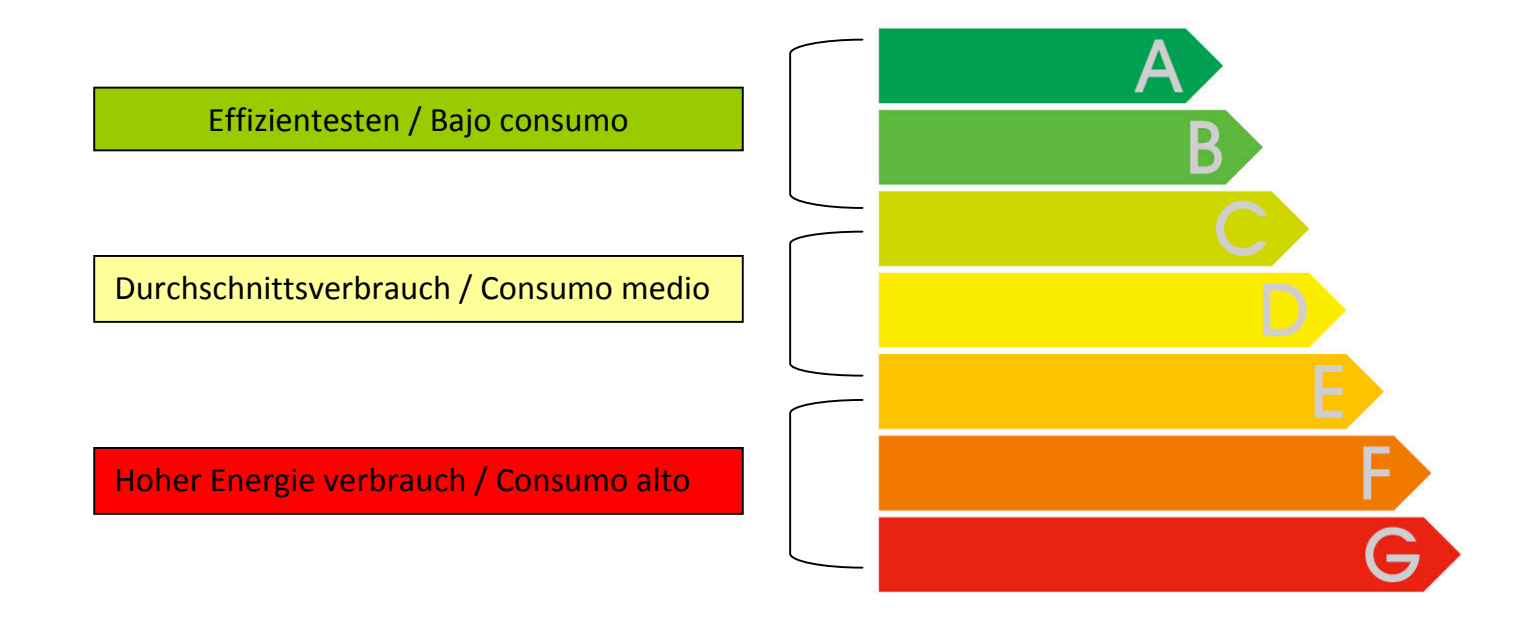